## **CHAPTER 11**

**11.1** First, the decomposition is implemented as

 $e_2 = -0.4/0.8 = -0.5$  $f_2 = 0.8 - (-0.5)(-0.4) = 0.6$  $e_3 = -0.4/0.6 = -0.66667$  $f_3 = 0.8 - (-0.66667)(-0.4) = 0.53333$ 

Transformed system is

$$
\begin{bmatrix} 0.8 & -0.4 & 0 \\ -0.5 & 0.6 & -0.4 \\ 0 & -0.66667 & 0.53333 \end{bmatrix}
$$

which is decomposed as

$$
[L] = \begin{bmatrix} 1 & 0 & 0 \\ -0.5 & 1 & 0 \\ 0 & -0.66667 & 1 \end{bmatrix} \qquad [U] = \begin{bmatrix} 0.8 & -0.4 & 0 \\ 0 & 0.6 & -0.4 \\ 0 & 0 & 0.53333 \end{bmatrix}
$$

The right hand side becomes

 $r_1 = 41$  $r_2 = 25 - (-0.5)(41) = 45.5$  $r_3 = 105 - (-0.66667)45.5 = 135.3333$ 

which can be used in conjunction with the [*U*] matrix to perform back substitution and obtain the solution

 $x_3 = 135.3333/0.53333 = 253.75$  $x_2 = (45.5 - (-0.4)253.75)/0.6 = 245$  $x_1 = (41 - (-0.4)245)/0.8 = 173.75$ 

**11.2** As in Example 11.1, the *LU* decomposition is

 $\overline{\phantom{a}}$  $\overline{\phantom{a}}$  $\overline{\phantom{a}}$  $\overline{\phantom{a}}$  $\overline{\phantom{a}}$ L L  $\overline{\phantom{0}}$  $\overline{a}$  $=$   $\vert$   $-$ 0.717 1 0.645 1 0.49 1 1 [*L*]  $\cdot$  $\overline{\phantom{a}}$  $\overline{\phantom{a}}$ ij  $\overline{\phantom{a}}$ L L L L L  $\overline{a}$  $\overline{a}$  $\overline{a}$  $=$ 1.323  $1.395 - 1$  $1.550 -1$  $2.04 - 1$ [*U*]

To compute the first column of the inverse

$$
[L]\{D\} = \begin{Bmatrix} 1 \\ 0 \\ 0 \\ 0 \end{Bmatrix}
$$

Solving this gives

$$
\{D\} = \begin{cases} 1 \\ 0.490196 \\ 0.316296 \\ 0.226775 \end{cases}
$$

Back substitution,  $[U]{X} = {D}$ , can then be implemented to give to first column of the inverse

$$
\{X\} = \begin{cases} 0.755841 \\ 0.541916 \\ 0.349667 \\ 0.171406 \end{cases}
$$

For the second column

$$
[L]\{D\} = \begin{cases} 0 \\ 1 \\ 0 \\ 0 \end{cases}
$$

which leads to

$$
\begin{array}{c}\n\{X\} = \begin{cases}\n0.541916 \\
1.105509 \\
0.713322 \\
0.349667\n\end{cases}\n\end{array}
$$

For the third column

$$
[L]\{D\} = \begin{cases} 0 \\ 0 \\ 1 \\ 0 \end{cases}
$$

which leads to

$$
\{X\} = \begin{cases} 0.349667 \\ 0.713322 \\ 1.105509 \\ 0.541916 \end{cases}
$$

For the fourth column

$$
[L]\{D\} = \begin{Bmatrix} 0 \\ 0 \\ 0 \\ 1 \end{Bmatrix}
$$

which leads to

$$
\begin{array}{c}\n\{X\} = \begin{cases}\n0.171406 \\
0.349667 \\
0.541916 \\
0.755841\n\end{cases}\n\end{array}
$$

Therefore, the matrix inverse is

$$
[A]^{-1} = \begin{bmatrix} 0.755841 & 0.541916 & 0.349667 & 0.171406 \\ 0.541916 & 1.105509 & 0.713322 & 0.349667 \\ 0.349667 & 0.713322 & 1.105509 & 0.541916 \\ 0.171406 & 0.349667 & 0.541916 & 0.755841 \end{bmatrix}
$$

**11.3** First, the decomposition is implemented as

$$
e_2 = -0.020875/2.01475 = -0.01036
$$
  
\n $f_2 = 2.014534$   
\n $e_3 = -0.01036$   
\n $f_3 = 2.014534$   
\n $e_4 = -0.01036$   
\n $f_4 = 2.014534$ 

Transformed system is

 $\sqrt{}$  $-0.01036$  2.014534  $-0.02875$  $\overline{\phantom{a}}$  $-0.01036$  2.014534]  $\overline{\phantom{a}}$  $\mathsf{L}$  $\mathbf{r}$  $\begin{vmatrix} -0.01036 & 2.014534 & -0.02875 \end{vmatrix}$ L  $\mathbf{r}$  $2.01475 - 0.02875$ 

which is decomposed as

$$
[L] = \begin{bmatrix} 1 & & & & \\ -0.01036 & 1 & & & \\ & -0.01036 & 1 & & \\ & & -0.01036 & 1 \end{bmatrix}
$$

$$
[U] = \begin{bmatrix} 2.01475 & -0.02875 & & & \\ & 2.014534 & -0.02875 & & \\ & & 2.014534 & -0.02875 & \\ & & & 2.014534 & -0.02875 & \\ & & & & 2.014534 & -0.02875 & \\ & & & & & 2.014534 & -0.02875 & \\ & & & & & 2.014534 & -0.02875 & \\ & & & & & 2.014534 & -0.02875 & \\ & & & & & 2.014534 & -0.02875 & \\ & & & & & 2.014534 & -0.02875 & \\ & & & & & 2.014534 & -0.02875 & -0.02875 & -
$$

Forward substitution yields

 $r_1 = 4.175$ *r*<sup>2</sup> = 0.043258 *r*<sup>3</sup> = 0.000448

**PROPRIETARY MATERIAL.** © The McGraw-Hill Companies, Inc. All rights reserved. No part of this Manual may be displayed, reproduced or distributed in any form or by any means, without the prior written permission of the publisher, or used beyond the limited distribution to teachers and educators permitted by McGraw-Hill for their individual course preparation. If you are a student using this Manual, you are using it without permission.

 $\sqrt{}$  $\vert$  $\overline{\phantom{a}}$ 

 $\overline{\phantom{a}}$ 

┘

*r*<sup>4</sup> = 2.087505

Back substitution

 $x_4 = 1.036222$  $x_3 = 0.01096$ *x*<sup>2</sup> = 0.021586  $x_1 = 2.072441$ 

**11.4** We can use MATLAB to verify the results of Example 11.2,

>> L=[2.4495 0 0;6.1237 4.1833 0;22.454 20.916 6.1106]  $L =$  2.4495 0 0 6.1237 4.1833 0 22.4540 20.9160 6.1106 >> L\*L' ans = 6.0001 15.0000 55.0011 15.0000 54.9997 224.9995 55.0011 224.9995 979.0006 **11.5**  $l_{11} = \sqrt{8} = 2.828427$ 

$$
l_{21} = \frac{20}{2.828427} = 7.071068
$$

$$
l_{22} = \sqrt{80 - 7.071068^2} = 5.477226
$$

$$
l_{31} = \frac{15}{2.828427} = 5.303301
$$

$$
l_{32} = \frac{50 - 7.0710685.30330 \,\mathrm{J}}{5.477226} = 2.282177
$$

$$
l_{33} = \sqrt{60 - 5.303301^2 - 2.282177^2} = 5.163978
$$

Thus, the Cholesky decomposition is

$$
[L] = \begin{bmatrix} 2.828427 \\ 7.071068 & 5.477226 \\ 5.303301 & 2.282177 & 5.163978 \end{bmatrix}
$$

## **11.6**

$$
l_{11} = \sqrt{6} = 2.44949
$$
\n
$$
l_{21} = \frac{15}{2.44949} = 6.123724
$$
\n
$$
l_{12} = \sqrt{55 - 6.123724} = 4.1833
$$
\n
$$
l_{31} = \frac{55}{2.44949} = 22.45366
$$
\n
$$
l_{32} = \frac{225 - 6.12372422.45369}{4.1833} = 20.9165
$$
\n
$$
l_{33} = \sqrt{979 - 22.45366} - 20.9165^2 = 6.110101
$$
\nThus, the Cholesky decomposition is\n
$$
[L] = \begin{bmatrix} 2.44949 \\ 6.123724 & 4.1833 \\ 2.2.45366 & 20.9165 & 6.110101 \end{bmatrix}
$$
\nThe solution can then be generated by first using forward substitution to modify the hand-side vector,\n
$$
[L] \{D\} = \{B\}
$$
\nwhich can be solved for\n
$$
\{D\} = \begin{cases} 62.29869 \\ 48.78923 \\ 11.36915 \end{cases}
$$
\nThen, we can use back substitution to determine the final solution,\n
$$
[L]^T (X) = [D]
$$
\nwhich can be solved for\n
$$
\{D\} = \begin{cases} 2.478571 \\ 2.352866 \\ 1.860714 \end{cases}
$$
\n11.7 (a) The first iteration can be implemented as\n
$$
\frac{1}{2.3592860} = \begin{cases} 2.478571 \\ 1.860714 \end{cases}
$$
\n11.7 (a) The first iteration can be implemented as\n
$$
\frac{1}{2.392860} = \frac{1}{2.392860} = \frac{1}{2.392860} = \frac{1}{2.392860} = \frac{1}{2.392860} = \frac{1}{2.392860} = \frac{1}{2.392860} = \frac{1}{2.392860} = \frac{1}{2.392860
$$

Thus, the Cholesky decomposition is

$$
[L] = \begin{bmatrix} 2.44949 \\ 6.123724 & 4.1833 \\ 22.45366 & 20.9165 & 6.110101 \end{bmatrix}
$$

The solution can then be generated by first using forward substitution to modify the righthand-side vector,

$$
[L]\{D\} = \{B\}
$$

which can be solved for

$$
\{D\} = \begin{cases} 62.29869 \\ 48.78923 \\ 11.36915 \end{cases}
$$

Then, we can use back substitution to determine the final solution,

$$
[L]^T \{X\} = \{D\}
$$

which can be solved for

$$
\{D\} = \begin{cases} 2.478571 \\ 2.359286 \\ 1.860714 \end{cases}
$$

**11.7 (a)** The first iteration can be implemented as

$$
x_1 = \frac{41 + 0.4x_2}{0.8} = \frac{41 + 0.4(0)}{0.8} = 51.25
$$
  

$$
x_2 = \frac{25 + 0.4x_1 + 0.4x_3}{0.8} = \frac{25 + 0.4(51.25) + 0.4(0)}{0.8} = 56.875
$$
  

$$
x_3 = \frac{105 + 0.4x_2}{0.8} = \frac{105 + 0.4(56.875)}{0.8} = 159.6875
$$

Second iteration:

$$
x_1 = \frac{41 + 0.4(56.875)}{0.8} = 79.6875
$$

$$
x_2 = \frac{25 + 0.4(79.6875) + 0.4(159.6875)}{0.8} = 150.9375
$$

$$
x_3 = \frac{105 + 0.4(150.9375)}{0.8} = 206.7188
$$

The error estimates can be computed as

$$
\varepsilon_{a,1} = \left| \frac{79.6875 - 51.25}{79.6875} \right| \times 100\% = 35.69\%
$$
\n
$$
\varepsilon_{a,2} = \left| \frac{150.9375 - 56.875}{150.9375} \right| \times 100\% = 62.32\%
$$
\n
$$
\varepsilon_{a,3} = \left| \frac{206.7188 - 159.6875}{206.7188} \right| \times 100\% = 22.75\%
$$

The remainder of the calculation proceeds until all the errors fall below the stopping criterion of 5%. The entire computation can be summarized as

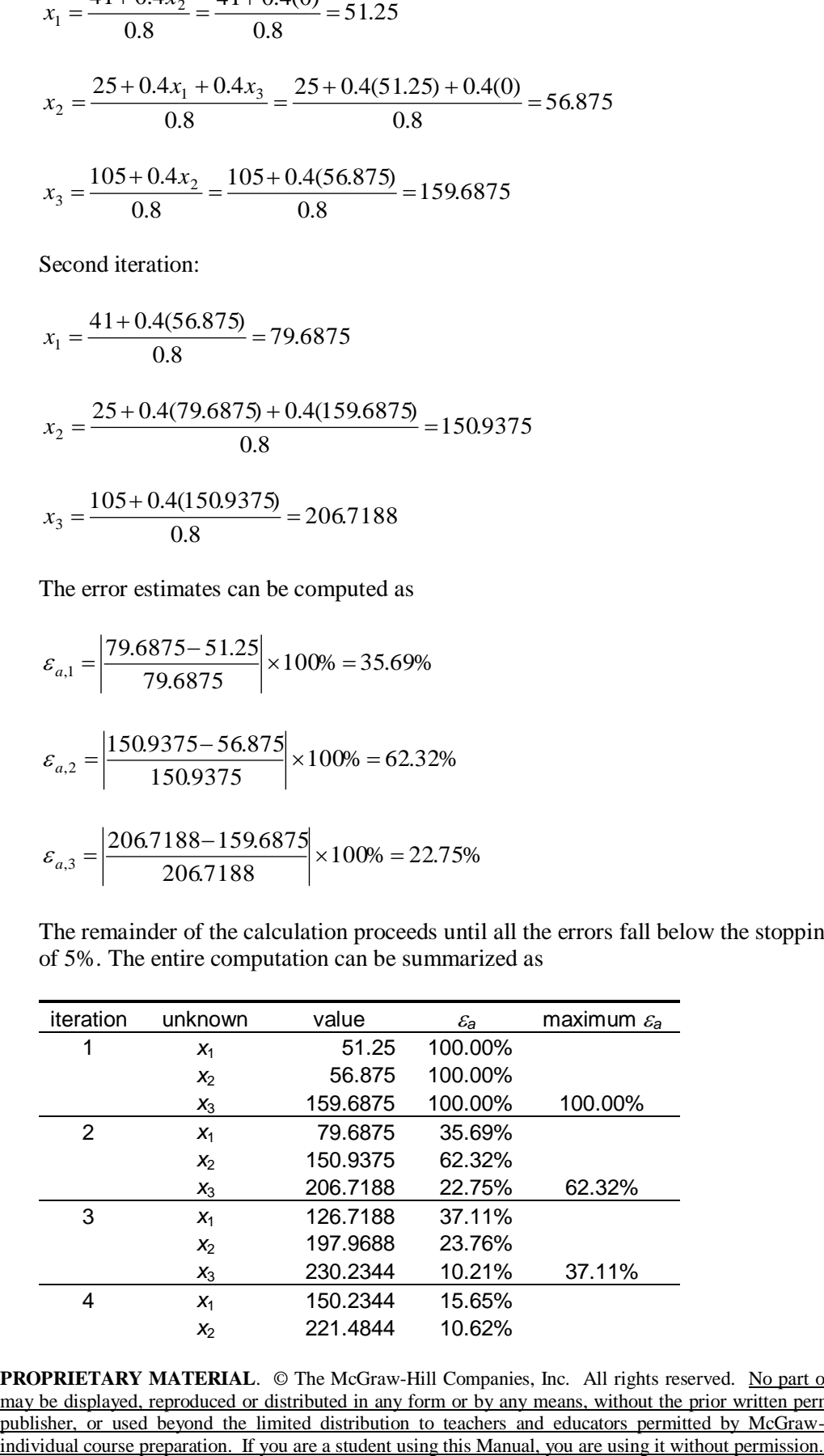

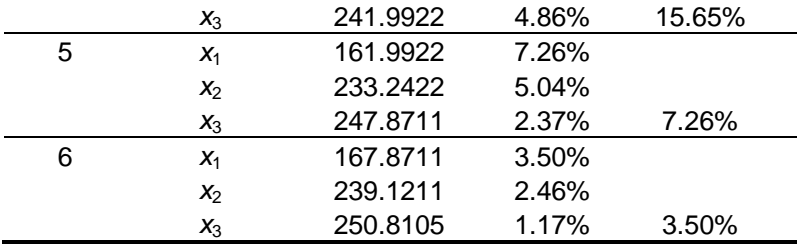

Thus, after 6 iterations, the maximum error is 3.5% and we arrive at the result:  $x_1 = 167.8711$ ,  $x_2 = 239.1211$  and  $x_3 = 250.8105$ .

**(b)** The same computation can be developed with relaxation where  $\lambda = 1.2$ .

First iteration:

$$
x_1 = \frac{41 + 0.4x_2}{0.8} = \frac{41 + 0.4(0)}{0.8} = 51.25
$$

Relaxation yields:  $x_1 = 1.2(51.25) - 0.2(0) = 61.5$ 

$$
x_2 = \frac{25 + 0.4x_1 + 0.4x_3}{0.8} = \frac{25 + 0.4(61.5) + 0.4(0)}{0.8} = 62
$$

Relaxation yields:  $x_2 = 1.2(62) - 0.2(0) = 74.4$ 

$$
x_3 = \frac{105 + 0.4x_2}{0.8} = \frac{105 + 0.4(74.4)}{0.8} = 168.45
$$

Relaxation yields:  $x_3 = 1.2(168.45) - 0.2(0) = 202.14$ 

Second iteration:

$$
x_1 = \frac{41 + 0.4(74.4)}{0.8} = 88.45
$$

Relaxation yields:  $x_1 = 1.2(88.45) - 0.2(61.5) = 93.84$ 

$$
x_2 = \frac{25 + 0.4(93.84) + 0.4(202.14)}{0.8} = 179.24
$$

Relaxation yields:  $x_2 = 1.2(179.24) - 0.2(74.4) = 200.208$ 

$$
x_3 = \frac{105 + 0.4(200.208)}{0.8} = 231.354
$$

Relaxation yields:  $x_3 = 1.2(231.354) - 0.2(202.14) = 237.1968$ 

The error estimates can be computed as

$$
\varepsilon_{a,1} = \left| \frac{93.84 - 61.5}{93.84} \right| \times 100\% = 34.46\%
$$
  

$$
\varepsilon_{a,2} = \left| \frac{200.208 - 74.4}{200.208} \right| \times 100\% = 62.84\%
$$
  

$$
\varepsilon_{a,3} = \left| \frac{237.1968 - 202.14}{237.1968} \right| \times 100\% = 14.78\%
$$

The remainder of the calculation proceeds until all the errors fall below the stopping criterion of 5%. The entire computation can be summarized as

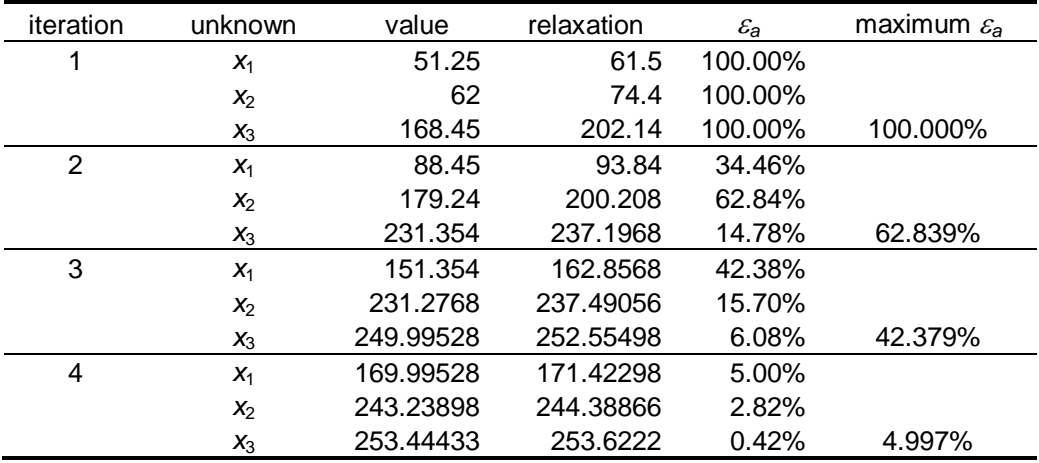

Thus, relaxation speeds up convergence. After 6 iterations, the maximum error is 4.997% and we arrive at the result:  $x_1 = 171.423$ ,  $x_2 = 244.389$  and  $x_3 = 253.622$ .

## **11.8** The first iteration can be implemented as

$$
c_1 = \frac{3800 + 3c_2 + c_3}{15} = \frac{3800 + 3(0) + 0}{15} = 253.3333
$$
  

$$
c_2 = \frac{1200 + 3c_1 + 6c_3}{18} = \frac{1200 + 3(253.3333) + 6(0)}{18} = 108.8889
$$
  

$$
c_3 = \frac{2350 + 4c_1 + c_2}{12} = \frac{2350 + 4(253.3333) + 108.8889}{12} = 289.3519
$$

Second iteration:

$$
c_1 = \frac{3800 + 3c_2 + c_3}{15} = \frac{3800 + 3(108.8889) + 289.3519}{15} = 294.4012
$$
  

$$
c_2 = \frac{1200 + 3c_1 + 6c_3}{18} = \frac{1200 + 3(294.4012) + 6(289.3519)}{18} = 212.1842
$$
  

$$
c_3 = \frac{2350 + 4c_1 + c_2}{12} = \frac{2350 + 4(294.4012) + 212.1842}{12} = 311.6491
$$

The error estimates can be computed as

$$
\varepsilon_{a,1} = \left| \frac{294.4012 - 253.3333}{294.4012} \right| \times 100\% = 13.95\%
$$
\n
$$
\varepsilon_{a,2} = \left| \frac{212.1842 - 108.8889}{212.1842} \right| \times 100\% = 48.68\%
$$
\n
$$
\varepsilon_{a,3} = \left| \frac{311.6491 - 289.3519}{311.6491} \right| \times 100\% = 7.15\%
$$

The remainder of the calculation proceeds until all the errors fall below the stopping criterion of 5%. The entire computation can be summarized as

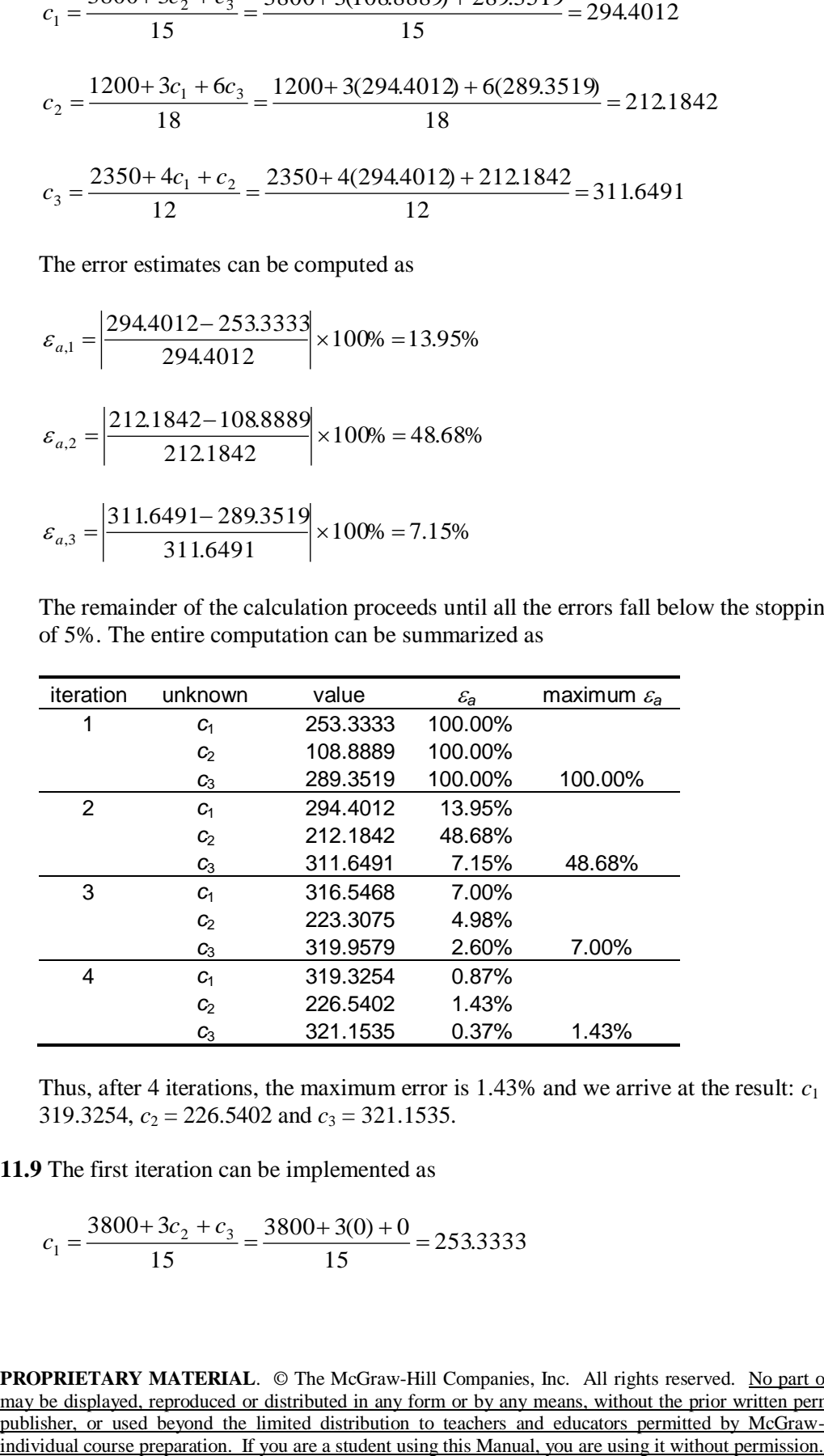

Thus, after 4 iterations, the maximum error is 1.43% and we arrive at the result:  $c_1$  = 319.3254,  $c_2 = 226.5402$  and  $c_3 = 321.1535$ .

**11.9** The first iteration can be implemented as

$$
c_1 = \frac{3800 + 3c_2 + c_3}{15} = \frac{3800 + 3(0) + 0}{15} = 253.3333
$$

$$
c_2 = \frac{1200 + 3c_1 + 6c_3}{18} = \frac{1200 + 3(0) + 6(0)}{18} = 66.6667
$$

$$
c_3 = \frac{2350 + 4c_1 + c_2}{12} = \frac{2350 + 4(0) + 0}{12} = 195.8333
$$

Second iteration:

$$
c_1 = \frac{3800 + 3c_2 + c_3}{15} = \frac{3800 + 3(66.6667) + 195.8333}{15} = 279.7222
$$
  

$$
c_2 = \frac{1200 + 3c_1 + 6c_3}{18} = \frac{1200 + 3(253.3333) + 6(195.8333)}{18} = 174.1667
$$
  

$$
c_3 = \frac{2350 + 4c_1 + c_2}{12} = \frac{2350 + 4(253.3333) + 66.6667}{12} = 285.8333
$$

The error estimates can be computed as

$$
\varepsilon_{a,1} = \left| \frac{279.7222 - 253.3333}{279.7222} \right| \times 100\% = 9.43\%
$$
  

$$
\varepsilon_{a,2} = \left| \frac{174.1667 - 66.6667}{174.1667} \right| \times 100\% = 61.72\%
$$
  

$$
\varepsilon_{a,3} = \left| \frac{285.8333 - 195.8333}{285.8333} \right| \times 100\% = 31.49\%
$$

The remainder of the calculation proceeds until all the errors fall below the stopping criterion of 5%. The entire computation can be summarized as

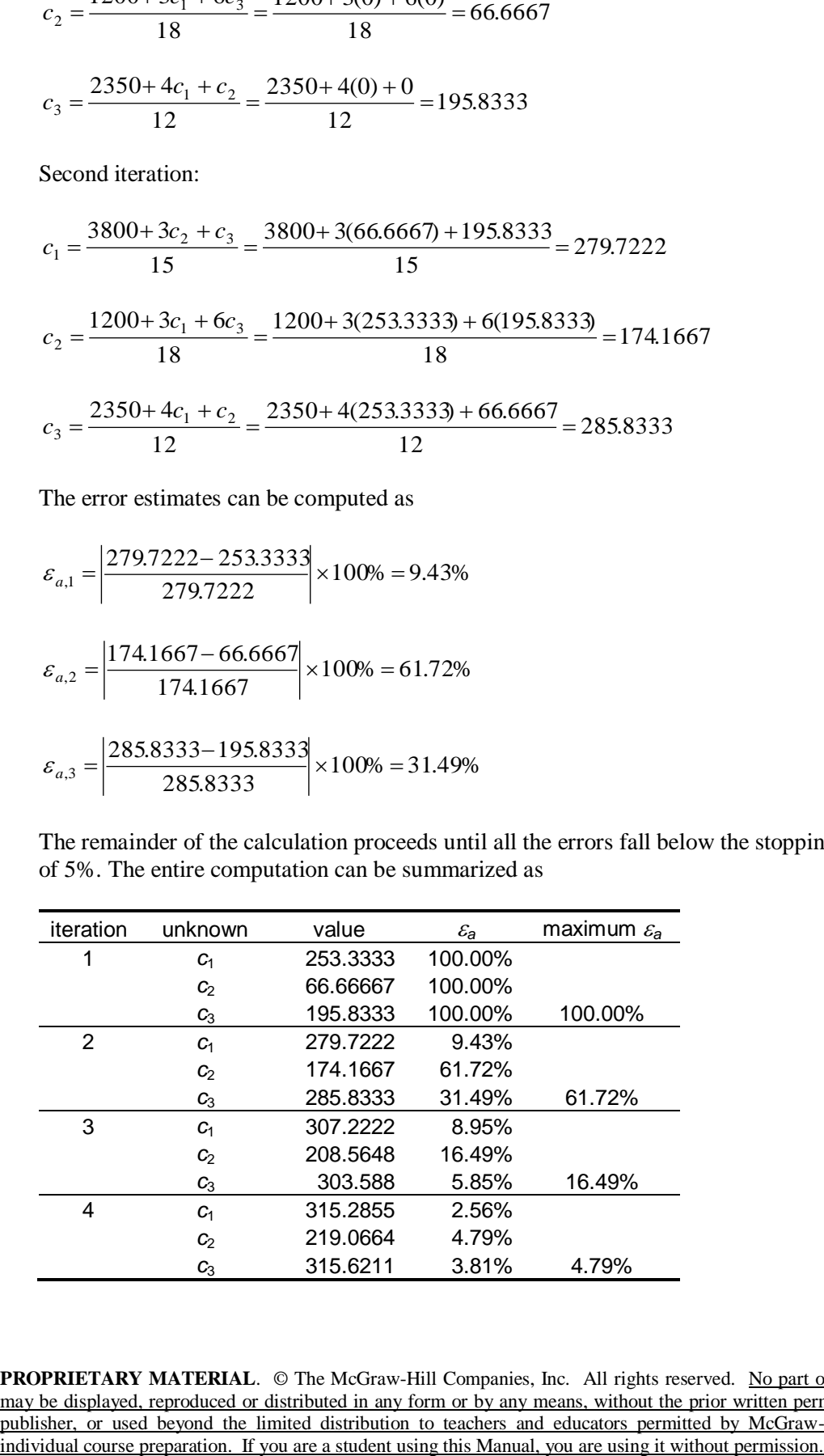

Thus, after 4 iterations, the maximum error is 4.79% and we arrive at the result:  $c_1 =$ 315.5402,  $c_2 = 219.0664$  and  $c_3 = 315.6211$ .

**11.10** The first iteration can be implemented as

$$
x_1 = \frac{27 - 2x_2 + x_3}{10} = \frac{27 - 2(0) + 0}{10} = 2.7
$$
  

$$
x_2 = \frac{-61.5 + 3x_1 - 2x_3}{-6} = \frac{-61.5 + 3(2.7) - 2(0)}{-6} = 8.9
$$
  

$$
x_3 = \frac{-21.5 - x_1 - x_2}{5} = \frac{-21.5 - (2.7) - 8.9}{5} = -6.62
$$

Second iteration:

$$
x_1 = \frac{27 - 2(8.9) - 6.62}{10} = 0.258
$$
  

$$
x_2 = \frac{-61.5 + 3(0.258) - 2(-6.62)}{-6} = 7.914333
$$
  

$$
x_3 = \frac{-21.5 - (0.258) - 7.914333}{5} = -5.934467
$$

The error estimates can be computed as

$$
\varepsilon_{a,1} = \left| \frac{0.258 - 2.7}{0.258} \right| \times 100\% = 947\%
$$
\n
$$
\varepsilon_{a,2} = \left| \frac{7.914333 - 8.9}{7.914333} \right| \times 100\% = 12.45\%
$$
\n
$$
\varepsilon_{a,3} = \left| \frac{-5.934467 - (-6.62)}{-5.934467} \right| \times 100\% = 11.55\%
$$

The remainder of the calculation proceeds until all the errors fall below the stopping criterion of 5%. The entire computation can be summarized as

| iteration | unknown        | value      | $\mathcal{E}_{\bm{\theta}}$ | maximum $\varepsilon_a$ |
|-----------|----------------|------------|-----------------------------|-------------------------|
|           | $X_1$          | 2.7        | 100.00%                     |                         |
|           | $X_2$          | 8.9        | 100.00%                     |                         |
|           | $X_3$          | $-6.62$    | 100.00%                     | 100%                    |
| 2         | $X_1$          | 0.258      | 946.51%                     |                         |
|           | x <sub>2</sub> | 7.914333   | 12.45%                      |                         |
|           | $X_3$          | $-5.93447$ | 11.55%                      | 946%                    |

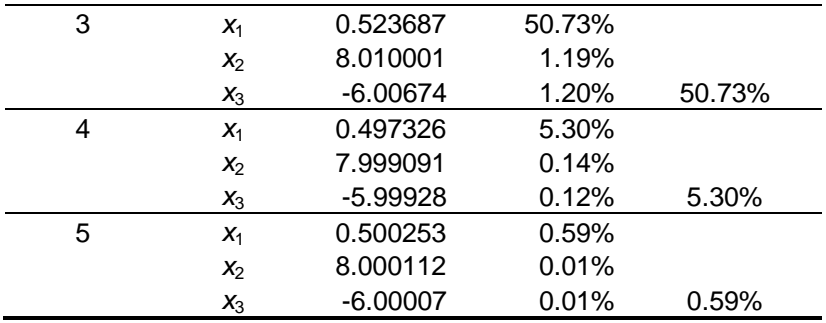

Thus, after 5 iterations, the maximum error is 0.59% and we arrive at the result:  $x_1 =$ 0.500253,  $x_2 = 8.000112$  and  $x_3 = -6.00007$ .

**11.11** The equations should first be rearranged so that they are diagonally dominant,

$$
6x1 - x2 - x3 = 3
$$
  
\n
$$
6x1 + 9x2 + x3 = 40
$$
  
\n
$$
-3x1 + x2 + 12x3 = 50
$$

Each can be solved for the unknown on the diagonal as

$$
x_1 = \frac{3 + x_2 + x_3}{6}
$$

$$
x_2 = \frac{40 - 6x_1 - x_3}{9}
$$

$$
x_3 = \frac{50 + 3x_1 - x_2}{12}
$$

**(a)** The first iteration can be implemented as

$$
x_1 = \frac{3+0+0}{6} = 0.5
$$
  

$$
x_2 = \frac{40-6(0.5)-0}{9} = 4.11111
$$
  

$$
x_3 = \frac{50+3(0.5)-4.11111}{12} = 3.949074
$$

Second iteration:

$$
x_1 = \frac{3+4.11111+3.949074}{6} = 1.843364
$$
  

$$
x_2 = \frac{40-6(1.843364)-3.949074}{9} = 2.776749
$$
  

$$
x_3 = \frac{50+3(1.843364)-2.776749}{12} = 4.396112
$$

The error estimates can be computed as

$$
\varepsilon_{a,1} = \left| \frac{1.843364 - 0.5}{1.843364} \right| \times 100\% = 72.88\%
$$
\n
$$
\varepsilon_{a,2} = \left| \frac{2.776749 - 4.11111}{2.776749} \right| \times 100\% = 48.05\%
$$
\n
$$
\varepsilon_{a,3} = \left| \frac{4.396112 - 3.949074}{4.396112} \right| \times 100\% = 10.17\%
$$

The remainder of the calculation proceeds until all the errors fall below the stopping criterion of 5%. The entire computation can be summarized as

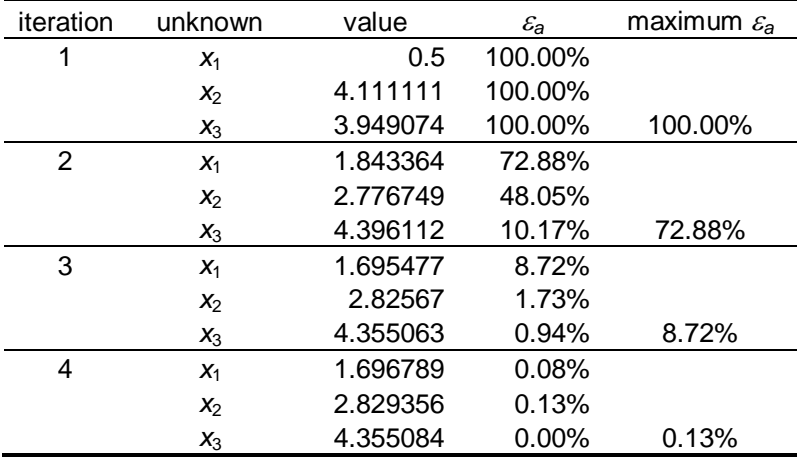

Thus, after 4 iterations, the maximum error is 0.13% and we arrive at the result:  $x_1 =$ 1.696789,  $x_2 = 2.829356$  and  $x_3 = 4.355084$ .

**(b)** First iteration: To start, assume  $x_1 = x_2 = x_3 = 0$ 

$$
x_1^{new} = \frac{3+0+0}{6} = 0.5
$$

Apply relaxation

$$
x_1 = 0.95(0.5) + (1 - 0.95) = 0.475
$$
\n
$$
x_2^{new} = \frac{40 - 6(0.475) - 0}{9} = 4.12778
$$
\n
$$
x_2 = 0.95(4.12778) + (1 - 0.95) = 3.92139
$$
\n
$$
x_3^{new} = \frac{50 + 3(0.475) - 3.92139}{12} = 3.95863
$$
\n
$$
x_3 = 0.95(3.95863) + (1 - 0.95) = 3.76070
$$
\nNote that error estimates are not made on the first iteration, because all errors will  
\nSecond iteration:\n
$$
x_4^{new} = \frac{3 + 3.92139 + 3.76070}{6} = 1.78035
$$
\n
$$
x_1 = 0.95(1.78035) + (1 - 0.95)(0.475) = 1.71508
$$
\nAt this point, an error estimate can be made\n
$$
\varepsilon_{a,1} = \left| \frac{1.71508 - 0.475}{1.71508} \right| 100\% = 72.3\%
$$
\nBecause this error exceeds the stopping criterion, it will not be necessary to comput  
\nestimates for the remainder of this iteration.\n
$$
x_2^{new} = \frac{40 - 6(1.71508) - 3.76070}{9} = 2.88320
$$
\n
$$
x_2 = 0.95(2.88320) + (1 - 0.95)3.92139 = 2.93511
$$
\n
$$
x_3^{new} = \frac{50 + 3(1.71508) - 2.93511}{12} = 4.35084
$$
\n
$$
x_3 = 0.95(4.35084) + (1 - 0.95)3.76070 = 4.32134
$$
\nThe computations can be continued for one more iteration. The entire calculation is summarized in the following table.\n
$$
\frac{1}{100000 - 0.47500 - 100.0\%} = 4.12778 - \frac{\varepsilon_a}{\varepsilon_a} = \
$$

Note that error estimates are not made on the first iteration, because all errors will be 100%.

Second iteration:

$$
x_1^{new} = \frac{3 + 3.92139 + 3.76070}{6} = 1.78035
$$

$$
x_1 = 0.95(1.78035) + (1 - 0.95)(0.475) = 1.71508
$$

At this point, an error estimate can be made

$$
\varepsilon_{a,1} = \left| \frac{1.71508 - 0.475}{1.71508} \right| 100\% = 72.3\%
$$

Because this error exceeds the stopping criterion, it will not be necessary to compute error estimates for the remainder of this iteration.

$$
x_2^{new} = \frac{40 - 6(1.71508) - 3.76070}{9} = 2.88320
$$
  

$$
x_2 = 0.95(2.88320) + (1 - 0.95)3.92139 = 2.93511
$$
  

$$
x_3^{new} = \frac{50 + 3(1.71508) - 2.93511}{12} = 4.35084
$$
  

$$
x_3 = 0.95(4.35084) + (1 - 0.95)3.76070 = 4.32134
$$

The computations can be continued for one more iteration. The entire calculation is summarized in the following table.

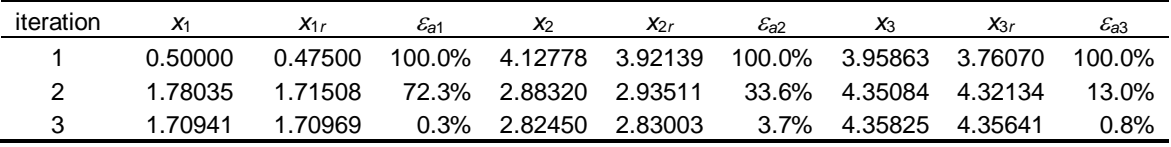

After 3 iterations, the approximate errors fall below the stopping criterion with the final result:  $x_1 = 1.70969$ ,  $x_2 = 2.82450$  and  $x_3 = 4.35641$ . Note that the exact solution is  $x_1 =$ 1.69737,  $x_2 = 2.82895$  and  $x_3 = 4.35526$ 

**11.12** The equations must first be rearranged so that they are diagonally dominant

$$
-8x_1 + x_2 - 2x_3 = -20
$$

$$
2x_1 - 6x_2 - x_3 = -38
$$

$$
-3x_1 - x_2 + 7x_3 = -34
$$

**(a)** The first iteration can be implemented as

$$
x_1 = \frac{-20 - x_2 + 2x_3}{-8} = \frac{-20 - 0 + 2(0)}{-8} = 2.5
$$
  

$$
x_2 = \frac{-38 - 2x_1 + x_3}{-6} = \frac{-38 - 2(2.5) + 0}{-6} = 7.166667
$$
  

$$
x_3 = \frac{-34 + 3x_1 + x_2}{7} = \frac{-34 + 3(2.5) + 7.166667}{7} = -2.761905
$$

Second iteration:

$$
x_1 = \frac{-20 - 7.166667 + 2(-2.761905)}{-8} = 4.08631
$$
  

$$
x_2 = \frac{-38 - 2x_1 + x_3}{-6} = \frac{-38 - 2(4.08631) + (-2.761905)}{-6} = 8.155754
$$
  

$$
x_3 = \frac{-34 + 3x_1 + x_2}{7} = \frac{-34 + 3(4.08631) + 8.155754}{7} = -1.94076
$$

The error estimates can be computed as

$$
\varepsilon_{a,1} = \left| \frac{4.08631 - 2.5}{4.08631} \right| \times 100\% = 38.82\%
$$
\n
$$
\varepsilon_{a,2} = \left| \frac{8.155754 - 7.166667}{8.155754} \right| \times 100\% = 12.13\%
$$
\n
$$
\varepsilon_{a,3} = \left| \frac{-1.94076 - (-2.761905)}{-1.94076} \right| \times 100\% = 42.31\%
$$

| iteration | unknown | value      | $\mathcal{E}_a$ | maximum $\varepsilon$ |
|-----------|---------|------------|-----------------|-----------------------|
| 0         | $X_1$   | 0          |                 |                       |
|           | $X_2$   | 0          |                 |                       |
|           | $X_3$   | 0          |                 |                       |
| 1         | $X_1$   | 2.5        | 100.00%         |                       |
|           | $X_2$   | 7.166667   | 100.00%         |                       |
|           | $X_3$   | $-2.7619$  | 100.00%         | 100.00%               |
| 2         | $X_1$   | 4.08631    | 38.82%          |                       |
|           | $X_2$   | 8.155754   | 12.13%          |                       |
|           | $X_3$   | $-1.94076$ | 42.31%          | 42.31%                |
| 3         | $X_1$   | 4.004659   | 2.04%           |                       |
|           | $X_2$   | 7.99168    | 2.05%           |                       |
|           | $X_3$   | $-1.99919$ | 2.92%           | 2.92%                 |

The remainder of the calculation proceeds until all the errors fall below the stopping criterion of 5%. The entire computation can be summarized as

Thus, after 3 iterations, the maximum error is 2.92% and we arrive at the result:  $x_1 =$ 4.004659,  $x_2$  = 7.99168 and  $x_3$  = -1.99919.

**(b)** The same computation can be developed with relaxation where  $\lambda = 1.2$ .

First iteration:

$$
x_1 = \frac{-20 - x_2 + 2x_3}{-8} = \frac{-20 - 0 + 2(0)}{-8} = 2.5
$$

Relaxation yields:  $x_1 = 1.2(2.5) - 0.2(0) = 3$ 

$$
x_2 = \frac{-38 - 2x_1 + x_3}{-6} = \frac{-38 - 2(3) + 0}{-6} = 7.333333
$$

Relaxation yields:  $x_2 = 1.2(7.333333 - 0.2(0) = 8.8$ 

$$
x_3 = \frac{-34 + 3x_1 + x_2}{7} = \frac{-34 + 3(3) + 8.8}{7} = -2.3142857
$$

Relaxation yields:  $x_3 = 1.2(-2.3142857) - 0.2(0) = -2.7771429$ 

Second iteration:

$$
x_1 = \frac{-20 - x_2 + 2x_3}{-8} = \frac{-20 - 8.8 + 2(-2.7771429)}{-8} = 4.2942857
$$

Relaxation yields:  $x_1 = 1.2(4.2942857) - 0.2(3) = 4.5531429$ 

$$
x_2 = \frac{-38 - 2x_1 + x_3}{-6} = \frac{-38 - 2(4.5531429 - 2.7771429)}{-6} = 8.3139048
$$

Relaxation yields: 
$$
x_2 = 1.2(8.3139048 - 0.2(8.8) = 8.2166857
$$
  

$$
x_3 = \frac{-34 + 3x_1 + x_2}{7} = \frac{-34 + 3(4.5531429 + 8.2166857)}{7} = -1.7319837
$$

Relaxation yields:  $x_3 = 1.2(-1.7319837) - 0.2(-2.7771429) = -1.5229518$ 

The error estimates can be computed as

$$
\varepsilon_{a,1} = \left| \frac{4.5531429 - 3}{4.5531429} \right| \times 100\% = 34.11\%
$$
  

$$
\varepsilon_{a,2} = \left| \frac{8.2166857 - 8.8}{8.2166857} \right| \times 100\% = 7.1\%
$$

$$
\varepsilon_{a,3} = \left| \frac{-1.5229518 - (-2.7771429)}{-1.5229518} \right| \times 100\% = 82.35\%
$$

The remainder of the calculation proceeds until all the errors fall below the stopping criterion of 5%. The entire computation can be summarized as

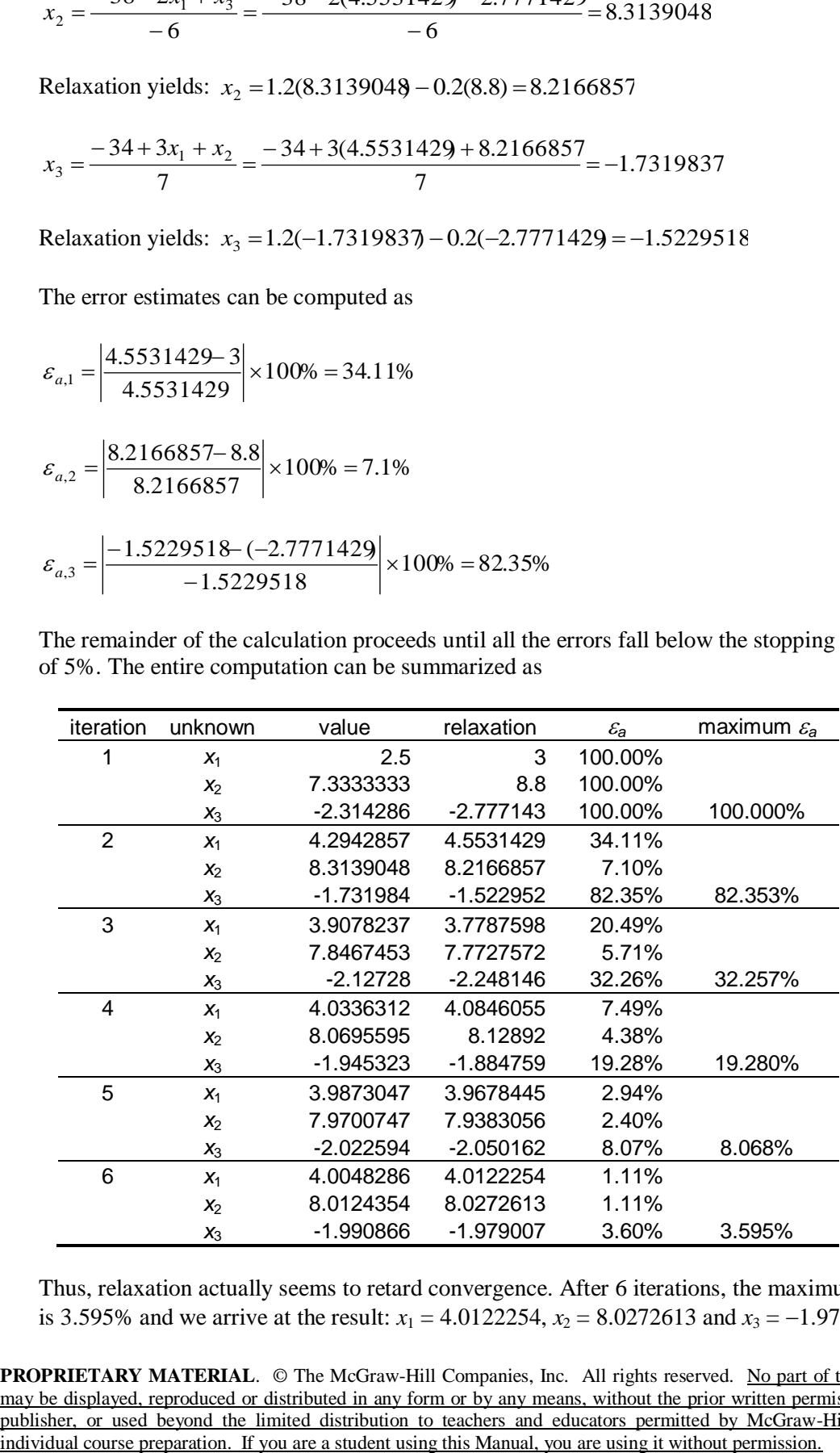

Thus, relaxation actually seems to retard convergence. After 6 iterations, the maximum error is 3.595% and we arrive at the result:  $x_1 = 4.0122254$ ,  $x_2 = 8.0272613$  and  $x_3 = -1.979007$ .

**11.13** As shown below, for slopes of 1 and –1 the Gauss-Seidel technique will neither converge nor diverge but will oscillate interminably.

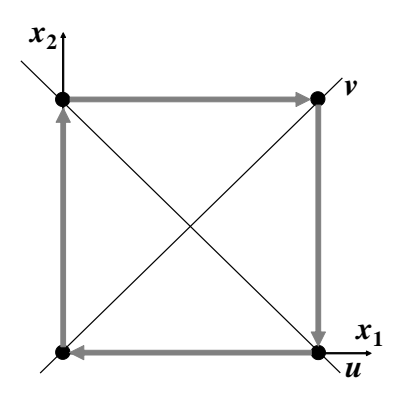

- **11.14** As ordered, none of the sets will converge. However, if Set 1 and 2 are reordered so that they are diagonally dominant, they will converge on the solution of (1, 1, 1).
	- Set 1:  $9x + 3y + z = 13$  $2x + 5y - z = 6$  $-6x + 8z = 2$ Set 2:  $4x + 2y - 2z = 4$  $x + 5y - z = 5$  $x + y + 6z = 8$

At face value, because it is not strictly diagonally dominant, Set 2 would seem to be divergent. However, since it is very close to being diagonally dominant, a solution can be obtained.

The third set is not diagonally dominant and will diverge for most orderings. However, the following arrangement will converge albeit at a very slow rate:

Set 3: 
$$
-3x + 4y + 5z = 6
$$

$$
2y - z = 1
$$

$$
-2x + 2y - 3z = -3
$$

## **11.15** Using MATLAB:

**(a)** The results for the first system will come out as expected.

```
>> A=[1 4 9;4 9 16;9 16 25]
>> B=[14 29 50]'
>> x=A\B
x = 1.0000
     1.0000
     1.0000
```

```
\gg inv(A)
ans = 3.8750 -5.5000 2.1250
  -5.5000 7.0000 -2.5000 2.1250 -2.5000 0.8750
\gg cond (A, inf)ans = 750.0000
```
**(b)** However, for the  $4\times4$  system, the ill-conditioned nature of the matrix yields poor results:

```
>> A=[1 4 9 16;4 9 16 25;9 16 25 36;16 25 36 49];
>> B=[30 54 86 126]';
>> x=A\B
Warning: Matrix is close to singular or badly scaled.
          Results may be inaccurate. RCOND = 3.037487e-019.
x = 0.5496
     2.3513
    -0.3513
     1.4504
\gg cond(A, inf)
Warning: Matrix is close to singular or badly scaled.
          Results may be inaccurate. RCOND = 3.037487e-019.
> In cond at 48
ans = 3.2922e+018
```
Note that using other software such as Excel yields similar results. For example, the condition number computed with Excel is  $5\times10^{17}$ .

**11.16 (a)** As shown, there are 4 roots, one in each quadrant.

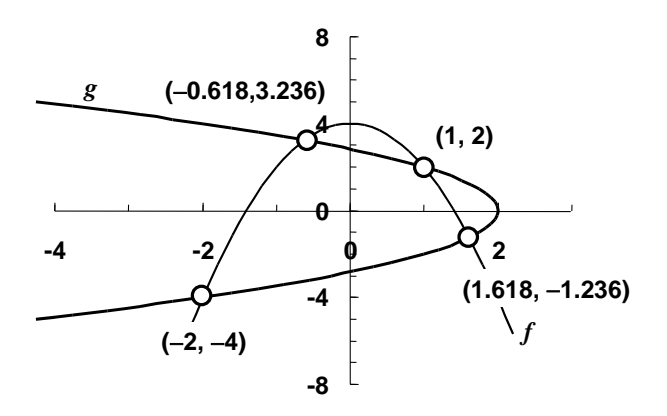

**(b)** It might be expected that if an initial guess was within a quadrant, the result would be the root in the quadrant. However a sample of initial guesses spanning the range yield the following roots:

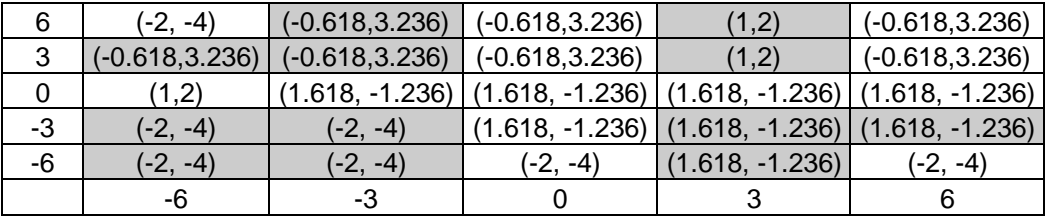

We have highlighted the guesses that converge to the roots in their quadrants. Although some follow the pattern, others jump to roots that are far away. For example, the guess of  $(-6, 0)$ jumps to the root in the first quadrant.

This underscores the notion that root location techniques are highly sensitive to initial guesses and that open methods like the Solver can locate roots that are not in the vicinity of the initial guesses.

**11.17** Define the quantity of transistors, resistors, and computer chips as  $x_1$ ,  $x_2$  and  $x_3$ . The system equations can then be defined as

 $2x_1 + x_2 + 3x_3 = 610$  $x_1 + 3x_2 + x_3 = 510$  $4x_1 + 3x_2 + 2x_3 = 960$ 

The solution can be implemented in Excel as shown below:

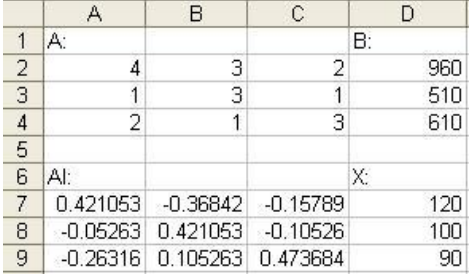

The following view shows the formulas that are employed to determine the inverse in cells A7:C9 and the solution in cells D7:D9.

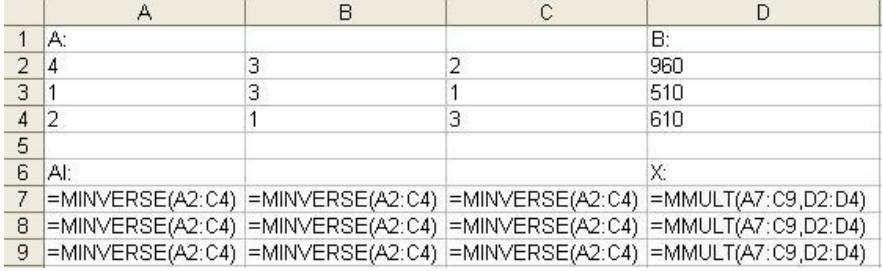

Here is the same solution generated in MATLAB:

```
\gg A=[4 3 2;1 3 1;2 1 3];
>> B=[960 510 610]';
>> x=A\B
x = 120
    100
     90
```
In both cases, the answer is  $x_1 = 120$ ,  $x_2 = 100$ , and  $x_3 = 90$ 

**11.18** The spectral condition number can be evaluated as

```
>> A = hilb(10);>> N = \text{cond}(A)N = 1.6025e+013
```
The digits of precision that could be lost due to ill-conditioning can be calculated as

```
>> c = log10(N)c = 13.2048
```
Thus, about 13 digits could be suspect. A right-hand side vector can be developed corresponding to a solution of ones:

```
\Rightarrow b=[sum(A(1,:)); sum(A(2,:)); sum(A(3,:)); sum(A(4,:)); sum(A(5,:));
sum(A(6,:));; sum(A(7,:));; sum(A(8,:));; sum(A(9,:));; sum(A(10,:))]
b = 2.9290
     2.0199
     1.6032
     1.3468
     1.1682
     1.0349
     0.9307
     0.8467
     0.7773
     0.7188
```
The solution can then be generated by left division

 $\gg$   $x = A/b$  $x =$  1.0000 1.0000

 1.0000 1.0000 0.9999 1.0003 0.9995 1.0005 0.9997 1.0001

The maximum and mean errors can be computed as

```
\gg e=max(abs(x-1))
e = 5.3822e-004
\gg e=mean(abs(x-1))
e = 1.8662e-004
```
Thus, some of the results are accurate to only about 3 to 4 significant digits. Because MATLAB represents numbers to 15 significant digits, this means that about 11 to 12 digits are suspect.

**11.19** First, the Vandermonde matrix can be set up

```
>> x1 = 4; x2=2; x3=7; x4=10; x5=3; x6=5;>> A = [x1^5 x1^4 x1^3 x1^2 x1 1; x2^5 x2^4 x2^3 x2^2 x2 1; x3^5 x3^4x3^3 x3^2 x3 1;x4^5 x4^4 x4^3 x4^2 x4 1;x5^5 x5^4 x5^3 x5^2 x5 1;x6^5 
x6^4 x6^3 x6^2 x6 1]
A =\begin{array}{ccccccccc}\n 1024 & & & 256 & & & 64 & & & 16 & & & 4 & & & 1 \\
 32 & & & 16 & & & 8 & & 4 & & 2 & & 1\n\end{array}\begin{array}{ccccccc} 102.1 & 102.3 & 102.5 & 8 & 4 & 2 & 1 \ 32 & 16 & 8 & 4 & 2 & 1 \ 16807 & 2401 & 343 & 49 & 7 & 1 \ 100000 & 10000 & 1000 & 100 & 10 & 1 \ \end{array} 16807 2401 343 49 7 1
 100000 10000 1000 100 10 1
 243 81 27 9 3 1
 3125 625 125 25 5 1
```
The spectral condition number can be evaluated as

 $>> N = cond(A)$  $N =$ 1.4492e+007

The digits of precision that could be lost due to ill-conditioning can be calculated as

 $>> c = log10(N)$  $c =$ 7.1611

Thus, about 7 digits might be suspect. A right-hand side vector can be developed corresponding to a solution of ones:

```
\Rightarrow b=[sum(A(1,:));sum(A(2,:));sum(A(3,:));sum(A(4,:));sum(A(5,:));
sum(A(6,:))]
b = 1365
            63
         19608
        111111
           364
          3906
```
The solution can then be generated by left division

```
>> format long
>> x=A\b
x = 1.00000000000000
    0.99999999999991
    1.00000000000075
    0.99999999999703
    1.00000000000542
    0.99999999999630
```
The maximum and mean errors can be computed as

```
\gg e = max(abs(x-1))
e = 5.420774940034789e-012
\gg e = mean(abs(x-1))
e =
     2.154110223528960e-012
```
Some of the results are accurate to about 12 significant digits. Because MATLAB represents numbers to about 15 significant digits, this means that about 3 digits are suspect. Thus, for this case, the condition number tends to exaggerate the impact of ill-conditioning.

**11.20** The flop counts for the tridiagonal algorithm in Fig. 11.2 can be determined as

**mult/div add/subt** Sub Decomp(e, f, g, n) Dim k As Integer For  $k = 2$  To n e(k) = e(k) /  $f(k - 1)$  **'**(*n* - 1) f(k) = f(k) - e(k) \* g(k - 1) **(** $n - 1$ ) **(** $n - 1$ ) Next k End Sub Sub Substitute(e, f, g, r, n, x)

```
Dim k As Integer
For k = 2 To n
 r(k) = r(k) - e(k) * r(k - 1) (n - 1) (n - 1)
Next k
x(n) = r(n) / f(n) 1
For k = n - 1 To 1 Step -1x(k) = (r(k) - g(k) * x(k + 1)) / f(k) '2(n - 1) (n - 1)
Next k
End Sub
Sum = 5(n-1) + 1 (3n - 3)
```
The multiply/divides and add/subtracts can be summed to yield  $8n - 7$  as opposed to  $n^3/3$  for naive Gauss elimination. Therefore, a tridiagonal solver is well worth using.

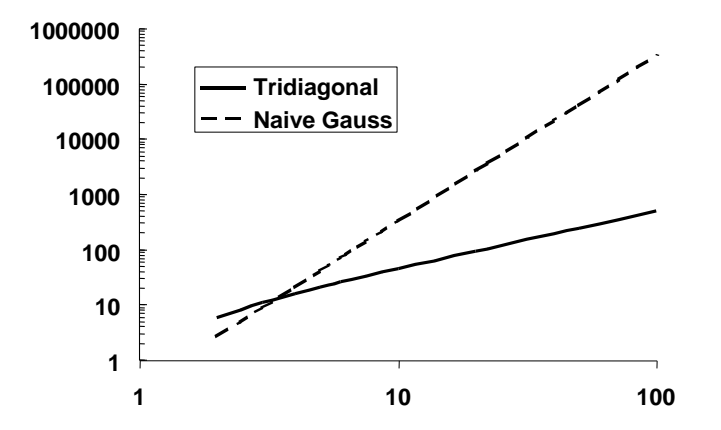

**11.21** Here is a VBA macro to obtain a solution for a tridiagonal system using the Thomas algorithm. It is set up to duplicate the results of Example 11.1.

```
Option Explicit
Sub TriDiag()
Dim i As Integer, n As Integer
Dim e(10) As Double, f(10) As Double, g(10) As Double
Dim r(10) As Double, x(10) As Double
n = 4e(2) = -1: e(3) = -1: e(4) = -1f(1) = 2.04: f(2) = 2.04: f(3) = 2.04: f(4) = 2.04g(1) = -1: g(2) = -1: g(3) = -1r(1) = 40.8: r(2) = 0.8: r(3) = 0.8: r(4) = 200.8Call Thomas(e, f, g, r, n, x)
For i = 1 To n
  MsgBox x(i)
Next i
End Sub
Sub Thomas (e, f, g, r, n, x)
Call Decomp(e, f, g, n)
Call Substitute(e, f, g, r, n, x)
End Sub
Sub Decomp(e, f, g, n)
Dim k As Integer
For k = 2 To n
  e(k) = e(k) / f(k - 1)
```

```
f(k) = f(k) - e(k) * g(k - 1)Next k
End Sub
Sub Substitute(e, f, g, r, n, x)
Dim k As Integer
For k = 2 To n
 r(k) = r(k) - e(k) * r(k - 1)Next k
x(n) = r(n) / f(n)For k = n - 1 To 1 Step -1x(k) = (r(k) - g(k) * x(k + 1)) / f(k)Next k
End Sub
```
**11.22** Here is a VBA macro to obtain a solution of a symmetric system with Cholesky decomposition. It is set up to duplicate the results of Example 11.2.

```
Option Explicit
Sub TestChol()
Dim i As Integer, j As Integer
Dim n As Integer
Dim a(10, 10) As Double
n = 3
a(1, 1) = 6: a(1, 2) = 15: a(1, 3) = 55a(2, 1) = 15: a(2, 2) = 55: a(2, 3) = 225a(3, 1) = 55: a(3, 2) = 225: a(3, 3) = 979
Call Cholesky(a, n)
'output results to worksheet
Sheets("Sheet1").Select
Range("a3").Select
For i = 1 To nFor j = 1 To n
     ActiveCell.Value = a(i, j)
     ActiveCell.Offset(0, 1).Select
   Next j
   ActiveCell.Offset(1, -n).Select
Next i
Range("a3").Select
End Sub
Sub Cholesky(a, n)
Dim i As Integer, j As Integer, k As Integer
Dim sum As Double
For k = 1 To n
  For i = 1 To k - 1sum = 0For j = 1 To i - 1sum = sum + a(i, j) * a(k, j) Next j
    a(k, i) = (a(k, i) - sum) / a(i, i) Next i
  sum = 0For j = 1 To k - 1sum = sum + a(k, j) ^ 2
   Next j
  a(k, k) = Sqr(a(k, k) - sum)Next k
End Sub
```
**11.23** Here is a VBA macro to obtain a solution of a linear diagonally-dominant system with the Gauss-Seidel method. It is set up to duplicate the results of Example 11.3.

```
Option Explicit
Sub Gausseid()
Dim n As Integer, imax As Integer, i As Integer
Dim a(3, 3) As Double, b(3) As Double, x(3) As Double
Dim es As Double, lambda As Double
n = 3
a(1, 1) = 3: a(1, 2) = -0.1: a(1, 3) = -0.2a(2, 1) = 0.1: a(2, 2) = 7: a(2, 3) = -0.3a(3, 1) = 0.3: a(3, 2) = -0.2: a(3, 3) = 10
b(1) = 7.85; b(2) = -19.3; b(3) = 71.4es = 0.1imax = 20lambda = 1#
Call Gseid(a, b, n, x, imax, es, lambda)
For i = 1 To n
 MsgBox x(i)
Next i
End Sub
Sub Gseid(a, b, n, x, imax, es, lambda)
Dim i As Integer, j As Integer, iter As Integer, sentinel As Integer
Dim dummy As Double, sum As Double, ea As Double, old As Double
For i = 1 To n
 dummy = a(i, i)For j = 1 To n
   a(i, j) = a(i, j) / dummy
  Next j
 b(i) = b(i) / \text{dummy}Next i
For i = 1 To n
 sum = b(i)For j = 1 To n
   If i \leq j Then sum = sum - a(i, j) * x(j) Next j
 x(i) = sumNext i
iter = 1Do
   sentinel = 1
  For i = 1 To n
   old = x(i)sum = b(i)For j = 1 To n
     If i \leq j Then sum = sum - a(i, j) * x(j) Next j
    x(i) = lambda * sum + (1# - lambda) * old
    If sentinel = 1 And x(i) \leq 0 Then
      ea = Abs((x(i) - old) / x(i)) * 100
      If ea > es Then sentinel = 0
    End If
  Next i
  iter = iter + 1If sentinel = 1 Or iter >= imax Then Exit Do
Loop
End Sub
```